Федеральное государственное бюджетное образовательное учреждение высшего образования "Дальневосточный государственный университет путей сообщения" (ДВГУПС)

УТВЕРЖДАЮ

Зав.кафедрой Институт воздушных сообщений и мультитранспортных технологий

> к.т.н., доцент, Одуденко Т.А.

> > 10.04.2024

# РАБОЧАЯ ПРОГРАММА

**Электронная коммерция** дисциплины

для направления подготовки 23.03.01 Технология транспортных процессов

Составитель(и): ст.преподаватель, Парыгина Д.В.;ст.преподаватель, Макаров И.А.

Обсуждена на заседании кафедры: Институт воздушных сообщений и мультитранспортных технологий

Протокол от 10.04.2024г. № 4

Обсуждена на заседании методической комиссии по родственным направлениям и специальностям: Протоко.

## **Визирование РПД для исполнения в очередном учебном году**

Председатель МК РНС

\_\_ \_\_\_\_\_\_\_\_\_\_ 2025 г.

Институт воздушных сообщений и мультитранспортных технологий Рабочая программа пересмотрена, обсуждена и одобрена для исполнения в 2025-2026 учебном году на заседании кафедры

> Протокол от \_\_ \_\_\_\_\_\_\_\_\_\_ 2025 г. № \_\_ Зав. кафедрой к.т.н., доцент, Одуденко Т.А.

## **Визирование РПД для исполнения в очередном учебном году**

Председатель МК РНС

\_\_ \_\_\_\_\_\_\_\_\_\_ 2026 г.

Рабочая программа пересмотрена, обсуждена и одобрена для исполнения в 2026-2027 учебном году на заседании кафедры Институт воздушных сообщений и мультитранспортных технологий

> Протокол от \_\_ \_\_\_\_\_\_\_\_\_\_ 2026 г. № \_\_ Зав. кафедрой к.т.н., доцент, Одуденко Т.А.

## **Визирование РПД для исполнения в очередном учебном году**

Председатель МК РНС

\_\_ \_\_\_\_\_\_\_\_\_\_ 2027 г.

Институт воздушных сообщений и мультитранспортных технологий Рабочая программа пересмотрена, обсуждена и одобрена для исполнения в 2027-2028 учебном году на заседании кафедры

> Протокол от  $2027$  г. № Зав. кафедрой к.т.н., доцент, Одуденко Т.А.

### **Визирование РПД для исполнения в очередном учебном году**

Председатель МК РНС

\_\_ \_\_\_\_\_\_\_\_\_\_ 2028 г.

Институт воздушных сообщений и мультитранспортных технологий Рабочая программа пересмотрена, обсуждена и одобрена для исполнения в 2028-2029 учебном году на заседании кафедры

> Протокол от  $2028$  г. № Зав. кафедрой к.т.н., доцент, Одуденко Т.А.

Рабочая программа дисциплины Электронная коммерция

разработана в соответствии с ФГОС, утвержденным приказом Министерства образования и науки Российской Федерации от 07.08.2020 № 911

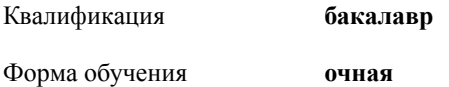

## **ОБЪЕМ ДИСЦИПЛИНЫ (МОДУЛЯ) В ЗАЧЕТНЫХ ЕДИНИЦАХ С УКАЗАНИЕМ КОЛИЧЕСТВА АКАДЕМИЧЕСКИХ ЧАСОВ, ВЫДЕЛЕННЫХ НА КОНТАКТНУЮ РАБОТУ ОБУЧАЮЩИХСЯ С ПРЕПОДАВАТЕЛЕМ (ПО ВИДАМ УЧЕБНЫХ ЗАНЯТИЙ) И НА САМОСТОЯТЕЛЬНУЮ РАБОТУ ОБУЧАЮЩИХСЯ**

Общая трудоемкость **4 ЗЕТ**

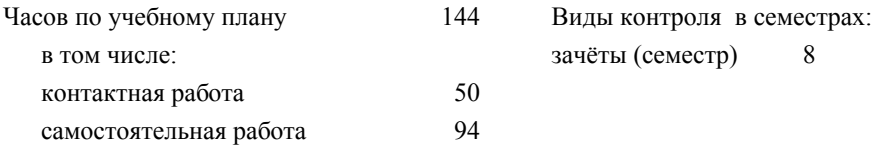

## **Распределение часов дисциплины по семестрам (курсам)**

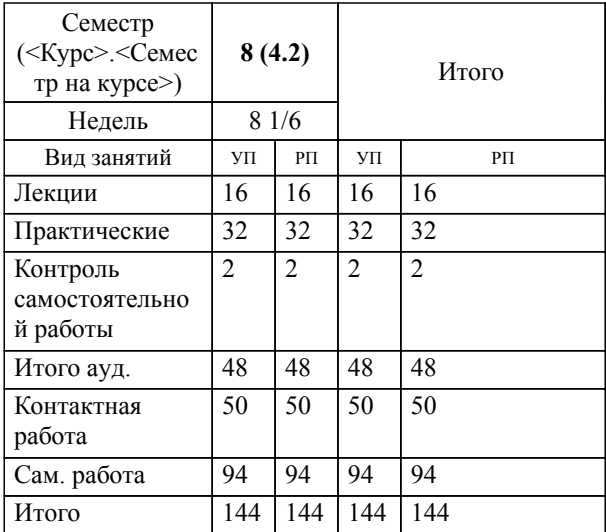

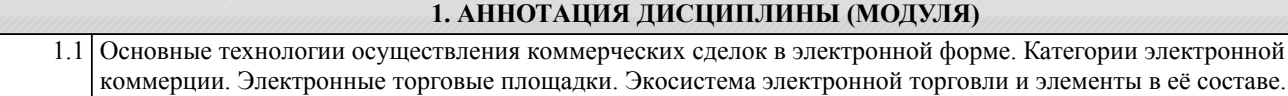

## **2. МЕСТО ДИСЦИПЛИНЫ (МОДУЛЯ) В СТРУКТУРЕ ОБРАЗОВАТЕЛЬНОЙ ПРОГРАММЫ**

#### Код дисциплины: Б1.В.ДВ.04.02

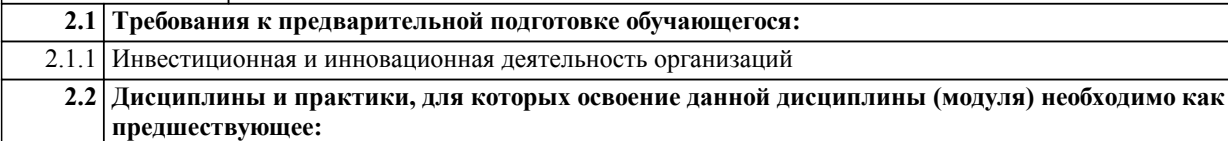

2.2.1 Преддипломная практика

## **3. ПЕРЕЧЕНЬ ПЛАНИРУЕМЫХ РЕЗУЛЬТАТОВ ОБУЧЕНИЯ ПО ДИСЦИПЛИНЕ (МОДУЛЮ), СООТНЕСЕННЫХ С ПЛАНИРУЕМЫМИ РЕЗУЛЬТАТАМИ ОСВОЕНИЯ ОБРАЗОВАТЕЛЬНОЙ ПРОГРАММЫ**

## **УК-4: Способен осуществлять деловую коммуникацию в устной и письменной формах на государственном языке Российской Федерации и иностранном(ых) языке(ах)**

**Знать:**

Принципы построения устного и письменного высказывания на русском и иностранном языках; - правила и закономерности деловой устной и письменной коммуникации.

#### **Уметь:**

Применять на практике деловую коммуникацию в устной и письменной формах, методы и навыки делового общения на русском и иностранном языках.

## **Владеть:**

Навыками чтения и перевода текстов на иностранном языке в профессиональном общении; навыками деловых коммуникаций в устной и письменной форме на русском и иностранном языках; методикой составления суждения в межличностном деловом общении на русском и иностранном языках.

#### **ПК-5: Способен к проведению научных, в том числе маркетинговых исследований и маркетингового анализа коммерческой деятельности с применением современных интернет-технологий**

#### **Знать:**

Методы научного анализа, в том числе применяемые в маркетинговых исследованиях. Методы маркетингового анализа коммерческой деятельности. Современные интернет-технологии, применяемые в коммерческой и маркетинговой деятельности

## **Уметь:**

Выбирать необходимые методы исследования, собирать и анализировать и интерпретировать результаты маркетингового исследования

**Владеть:**

Навыками проведения маркетинговых исследований и анализа полученных результатов, навыками оценки эффективности коммерческой и маркетинговой деятельности

#### **Наименование разделов и тем /вид занятия/ Часов Литература Компетенции Семестр / Курс Код занятия Инте ракт. Примечание 4. СОДЕРЖАНИЕ ДИСЦИПЛИНЫ (МОДУЛЯ), СТРУКТУРИРОВАННОЕ ПО ТЕМАМ (РАЗДЕЛАМ) С УКАЗАНИЕМ ОТВЕДЕННОГО НА НИХ КОЛИЧЕСТВА АКАДЕМИЧЕСКИХ ЧАСОВ И ВИДОВ УЧЕБНЫХ ЗАНЯТИЙ**

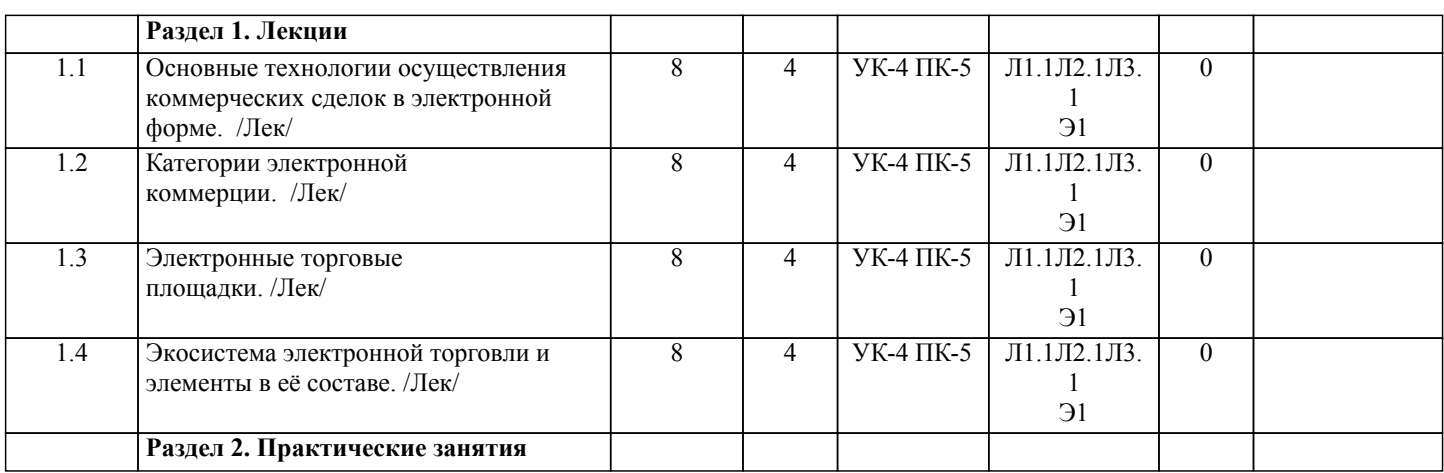

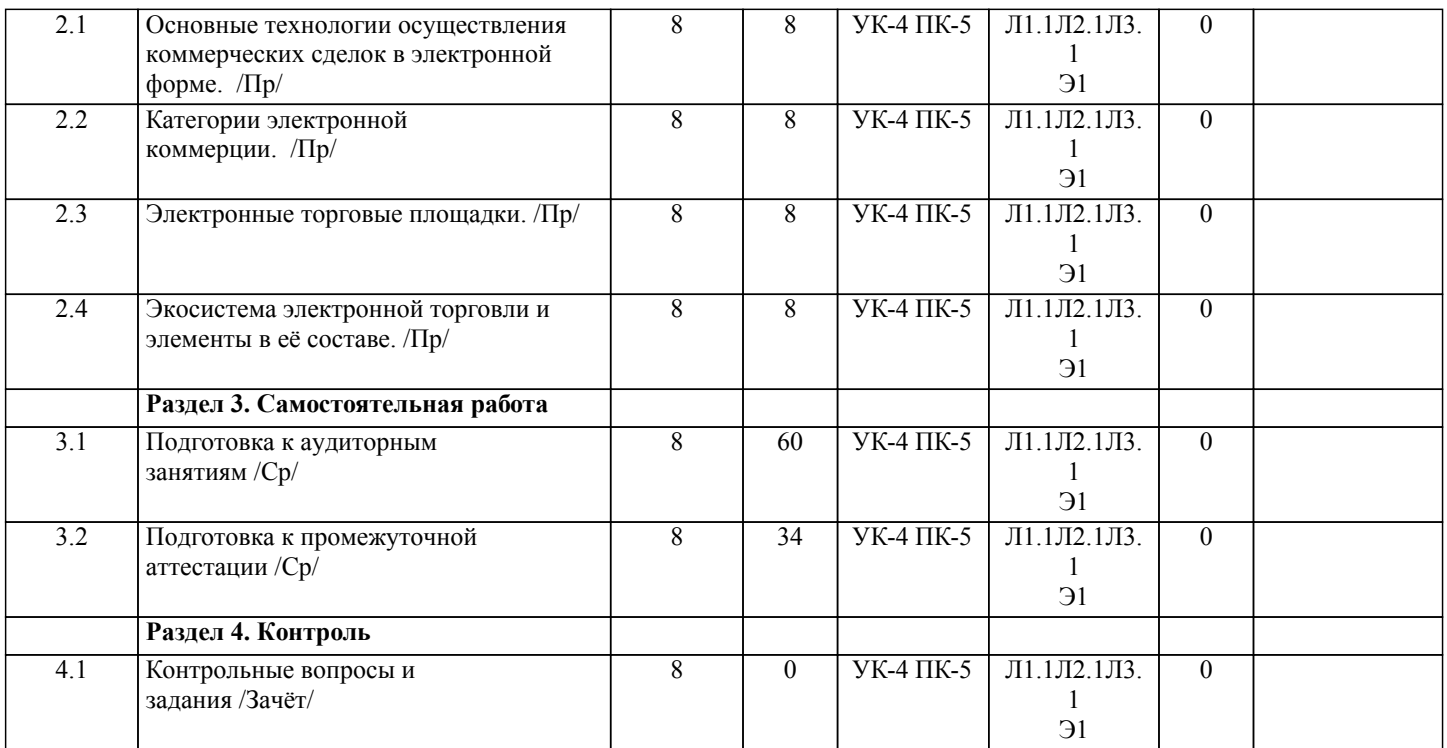

# **5. ОЦЕНОЧНЫЕ МАТЕРИАЛЫ ДЛЯ ПРОВЕДЕНИЯ ПРОМЕЖУТОЧНОЙ АТТЕСТАЦИИ**

**Размещены в приложении**

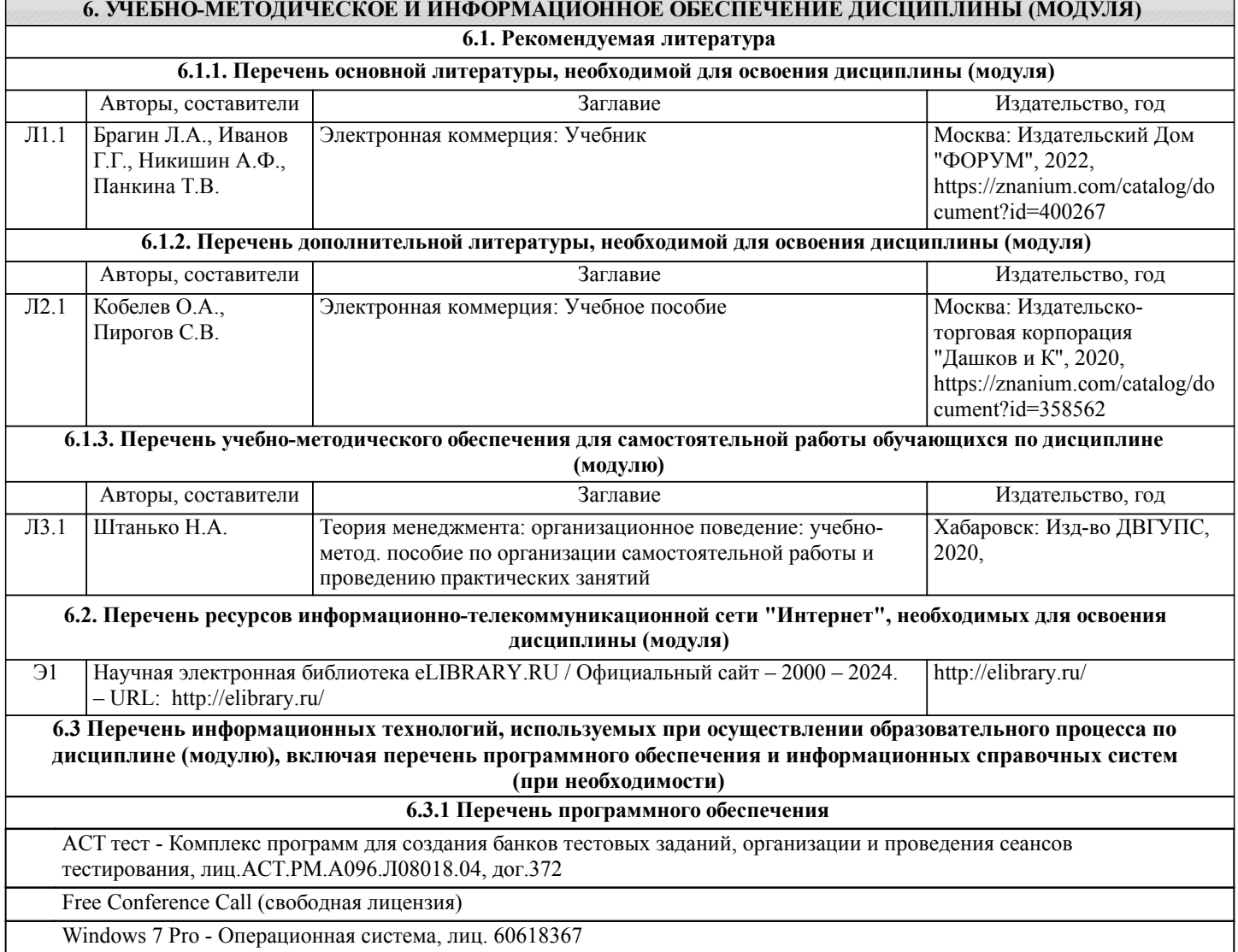

## **6.3.2 Перечень информационных справочных систем** Профессиональная база данных, информационно-справочная система Гарант – http://www.garant.ru Профессиональная база данных, информационно-справочная система КонсультантПлюс – http://www.consultant.ru Научная электронная библиотека eLIBRARY.RU – http://elibrary.ru/ Научно-техническая библиотека ДВГУПС – http://ntb.festu.khv.ru/ Государственная публичная научно-техническая библиотека России – http://www.gpntb.ru Электронно-библиотечная система «Университетская библиотека онлайн» – http://biblioclub.ru/ Электронно-библиотечная система «Лань» – https://e.lanbook.com/ Электронные ресурсы научно-технической библиотеки МИИТа – http://library.miit.ru/miitb.php Официальный сайт Федеральной службы государственной статистики РФ – http://www.gks.ru/

## **7. ОПИСАНИЕ МАТЕРИАЛЬНО-ТЕХНИЧЕСКОЙ БАЗЫ, НЕОБХОДИМОЙ ДЛЯ ОСУЩЕСТВЛЕНИЯ ОБРАЗОВАТЕЛЬНОГО ПРОЦЕССА ПО ДИСЦИПЛИНЕ (МОДУЛЮ)**

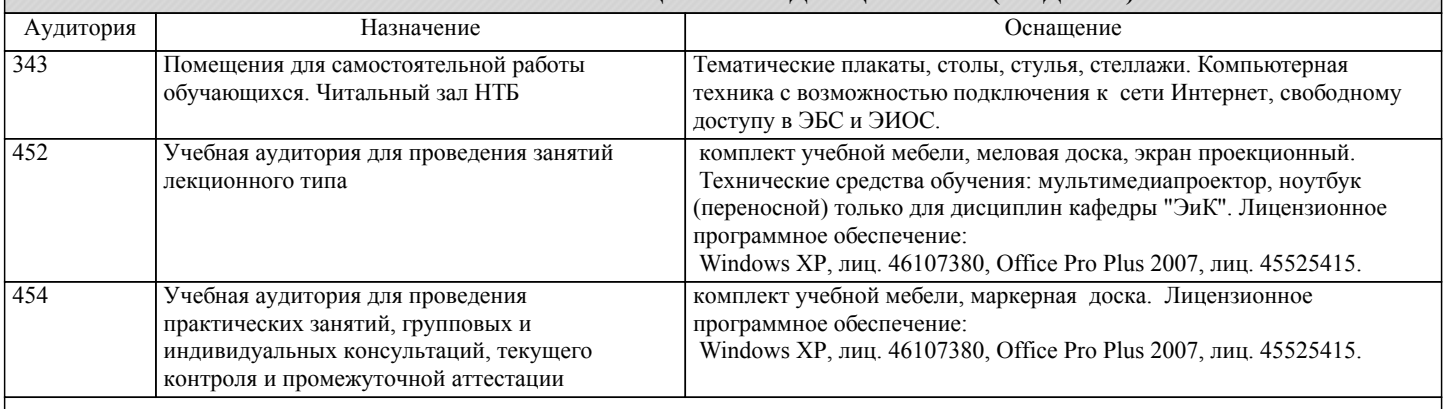

## **8. МЕТОДИЧЕСКИЕ МАТЕРИАЛЫ ДЛЯ ОБУЧАЮЩИХСЯ ПО ОСВОЕНИЮ ДИСЦИПЛИНЫ (МОДУЛЯ)**

В самом начале учебного курса познакомиться со следующей учебно-методической документацией:

– программа дисциплины;

– перечень знаний, умений и навыков, которыми студент должен владеть;

– контрольные мероприятия;

– список основной и дополнительной литературы, а также электронных ресурсов;

– перечень вопросов к промежуточной аттестации (расположен в оценочных материалах к рабочей программе дисциплины).

Общие и утвердившиеся в практике правила и приемы конспектирования лекций:

– конспектирование лекций ведется в специально отведенной для этого тетради, с полями для дополнительных записей; – необходимо записывать тему и план лекций, рекомендуемую литературу к теме. Для выделения разделов, выводов,

определений, основных идей можно использовать цветные карандаши и фломастеры;

– в конспекте дословно записываются определения понятий, категорий и законов. Остальное должно быть записано своими словами;

– каждому студенту необходимо выработать и использовать допустимые сокращения наиболее распространенных терминов и понятий.

Эффективными формами контроля за изучением курса студентами являются консультации. Они используются для оказания помощи студентам при их подготовке к семинарским занятиям, для бесед по дискуссионным проблемам и со студентами, пропустившими семинарские занятия, а также индивидуальной работы преподавателя с отстающими студентами.

При подготовке к промежуточной аттестации рекомендуется повторно изучить все лекции и рекомендованную литературу, посмотреть решения основных задач и заданий, решенных самостоятельно и на практических занятиях, а так же составить письменные ответы на все контрольные вопросы.

Проведение учебного процесса и промежуточная аттестация может быть организована с использованием ЭИОС университета и в цифровой среде (группы в социальных сетях, электронная почта, видеосвязь и др. платформы). Учебные занятия с применением ДОТ проходят в соответствии с утвержденным расписанием.

Особенности реализации дисциплины для инвалидов и лиц с ограниченными возможностями здоровья Обучение по дисциплине обучающихся с ограниченными возможностями здоровья осуществляется с учетом особенностей психофизического развития, индивидуальных возможностей и состояния здоровья таких обучающихся. Специальные условия их обучения определены Положением ДВГУПС П 02-05-14 «Об условиях обучения лиц с ограниченными возможностями здоровья» (в последней редакции).

Методические указания различных видов учебной работы и рекомендуемая последовательность действий студента

Самостоятельная работа (СРС).

СРС осуществляется при всех формах обучения, является неотъемлемой частью процесса обучения. СРС может быть

представлена как средство организации самообразования и воспитания самостоятельности как личностного качества. Как явление самовоспитания и самообразования СРС обеспечивается комплексом профессиональных умений студентов, в частности умением осуществлять планирование деятельности, искать ответ на непонятное, неясное, рационально организовывать свое рабочее место и время. СРС приводит студента к получению нового знания, упорядочению и углублению имеющихся знаний, формированию у него профессиональных навыков и умений.

Студентам рекомендуется с самого начала освоения данного курса работать с литературой и предлагаемыми заданиями в форме подготовки к очередному аудиторному занятию. При освоении данного курса студент может пользоваться библиотекой вуза, которая в полной мере обеспечена соответствующей литературой.

## Выполнение кейс-заданий.

Кейсы - смоделированные или реальные ситуации, связанные с конкретными примерами работы организаций. При помощи кейсов преподаватель ставит задачу заставить обучающегося не просто изучить тот или иной теоретический материал, а глубже вникнуть в технологические, производственные и управленческие процессы, осознать и оценить стратегии профессиональной деятельности, максимально приближаясь к действительности.

СРС с информационными ресурсами Интернет.

Данный вид СРС развивает познавательную самостоятельность обучающихся, повышает его кругозор и обеспечивает выход в мировое информационное пространство с применением поисковых информационных технологий. Некоторые виды самостоятельной работы обучаемых в сети Интернет:

1) поиск и обработка информации (поиск, анализ и обработка существующих информационных источников по заданной тематике, составление конспекта и библиографического списка, ознакомление с практической стороной рассматриваемого вопроса);

2) диалог в сети (общение в синхронной телеконференции (чате) со специалистами или обучающимися других групп или вузов, изучающих данную тему, обсуждение вопросов курса через специализированные сетевые программы, работа через электронную почту).

Вся информация, полученная из сети Интернет, должна перерабатываться студентом. Для этого можно переформулировать материал без изменения сути содержимого, представлять его в виде рисунков, таблиц или графиков. Обязательно необходимо подводить итог по завершению вопроса, высказывать свою позицию.

## Работа с литературой.

Особое место среди видов СРС занимает работа с литературой, являющаяся основным методом самостоятельного овладения знаниями.

Всю литературу можно разделить на учебники и учебные пособия, оригинальные научные монографические источники, научные публикации в периодической печати. Из них можно выделить литературу основную (рекомендуемую), дополнительную и литературу для углубленного изучения дисциплины.

Изучение дисциплины следует начинать с учебника, поскольку учебник – это книга, в которой изложены основы научных знаний по определенному предмету в соответствии с целями и задачами обучения, установленными программой и требованиями дидактики.

Оформление компьютерных презентаций.

Текстовая информация:

– размер шрифта: 24-54 пт (заголовок), 18-36 пт (обычный текст);

– цвет шрифта и цвет фона должны контрастировать (текст должен хорошо читаться), но не резать глаза;

– тип шрифта: для основного текста гладкий шрифт без засечек (Arial, Tahoma, Verdana), для заголовка можно использовать декоративный шрифт, если он хорошо читаем. Не рекомендуется использовать более 3 цветов и более 3 типов шрифта; – курсив, подчеркивание, жирный шрифт, прописные буквы рекомендуется использовать только для смыслового выделения фрагмента текста.

Графическая информация:

– рисунки, фотографии, диаграммы призваны дополнить текстовую информацию или передать ее в более наглядном виде;

– цвет графических изображений не должен резко контрастировать с общим стилевым оформлением слайда;

– иллюстрации рекомендуется сопровождать пояснительным текстом;

Анимационные эффекты используются для привлечения внимания слушателей или для демонстрации динамики развития какого-либо процесса. В этих случаях использование анимации оправдано, но не стоит чрезмерно насыщать презентацию такими эффектами, иначе это вызовет негативную реакцию аудитории.

Звук:

– звуковое сопровождение должно отражать суть или подчеркивать особенность темы слайда, презентации;

– фоновая музыка не должна отвлекать внимание слушателей и не заглушать слова докладчика.

В тексте ни в коем случае не должно содержаться орфографических ошибок.

На слайдах презентации не пишется весь текст, который произносит докладчик. Текст должен содержать только ключевые фразы (слова), которые докладчик развивает и комментирует устно.

В конце презентации представляется список использованных источников, оформленный по правилам библиографического описания.

## Написание эссе.

Эссе – самостоятельная письменная работа на тему, предложенную преподавателем (тема может быть предложена и обучающимся, но согласована с преподавателем). Должно содержать чёткое изложение сути поставленной проблемы, включать самостоятельно проведенный анализ проблемы с использованием концепций и аналитического инструментария, рассматриваемого в рамках дисциплины, выводы, обобщающую авторскую позицию по поставленной проблеме.

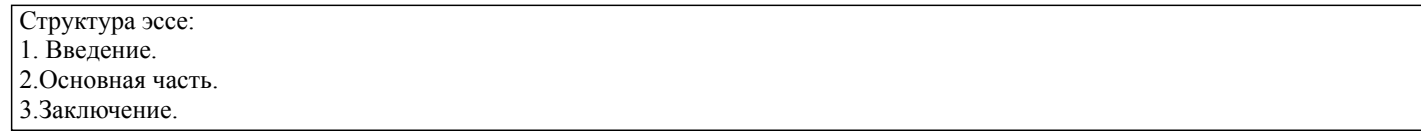

## **Оценочные материалы при формировании рабочих программ дисциплин (модулей)**

## **Направление: 23.03.01 Технология транспортных процессов**

**Направленность (профиль): Управление коммерческой и маркетинговой работой на воздушном транспорте**

**Дисциплина: Электронная коммерция**

## **Формируемые компетенции:**

## **1. Описание показателей, критериев и шкал оценивания компетенций.**

Показатели и критерии оценивания компетенций

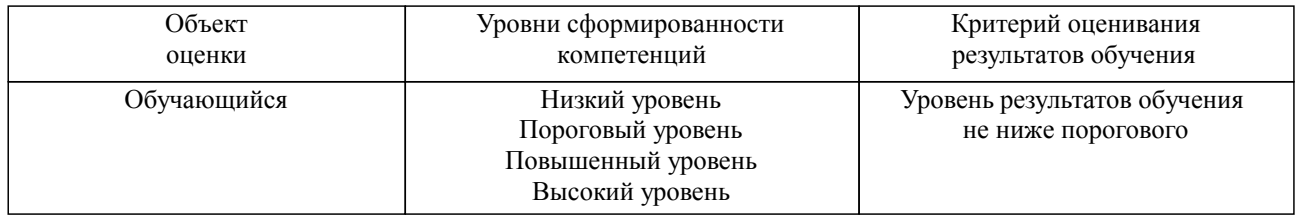

## Шкалы оценивания компетенций при сдаче зачета

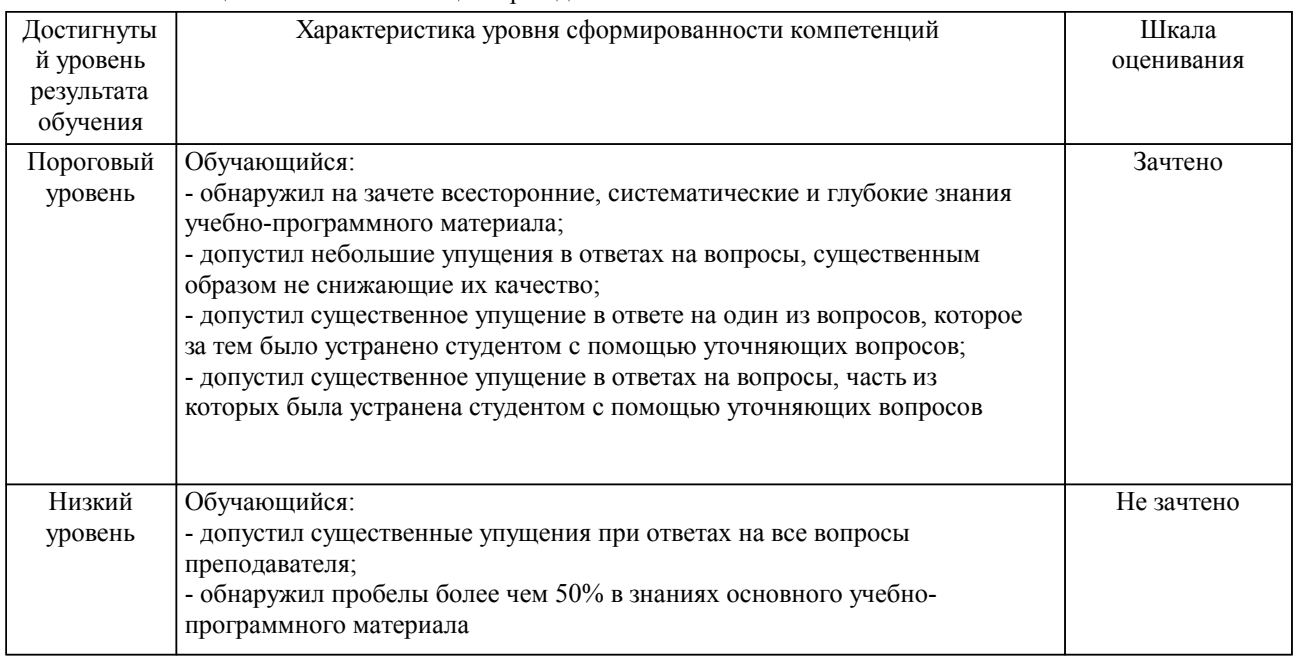

## Описание шкал оценивания Компетенции обучающегося оценивается следующим образом:

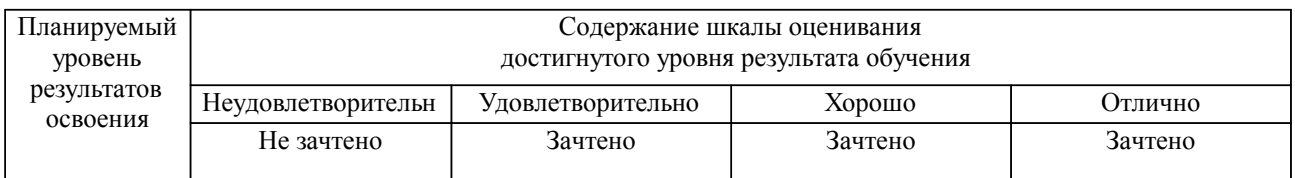

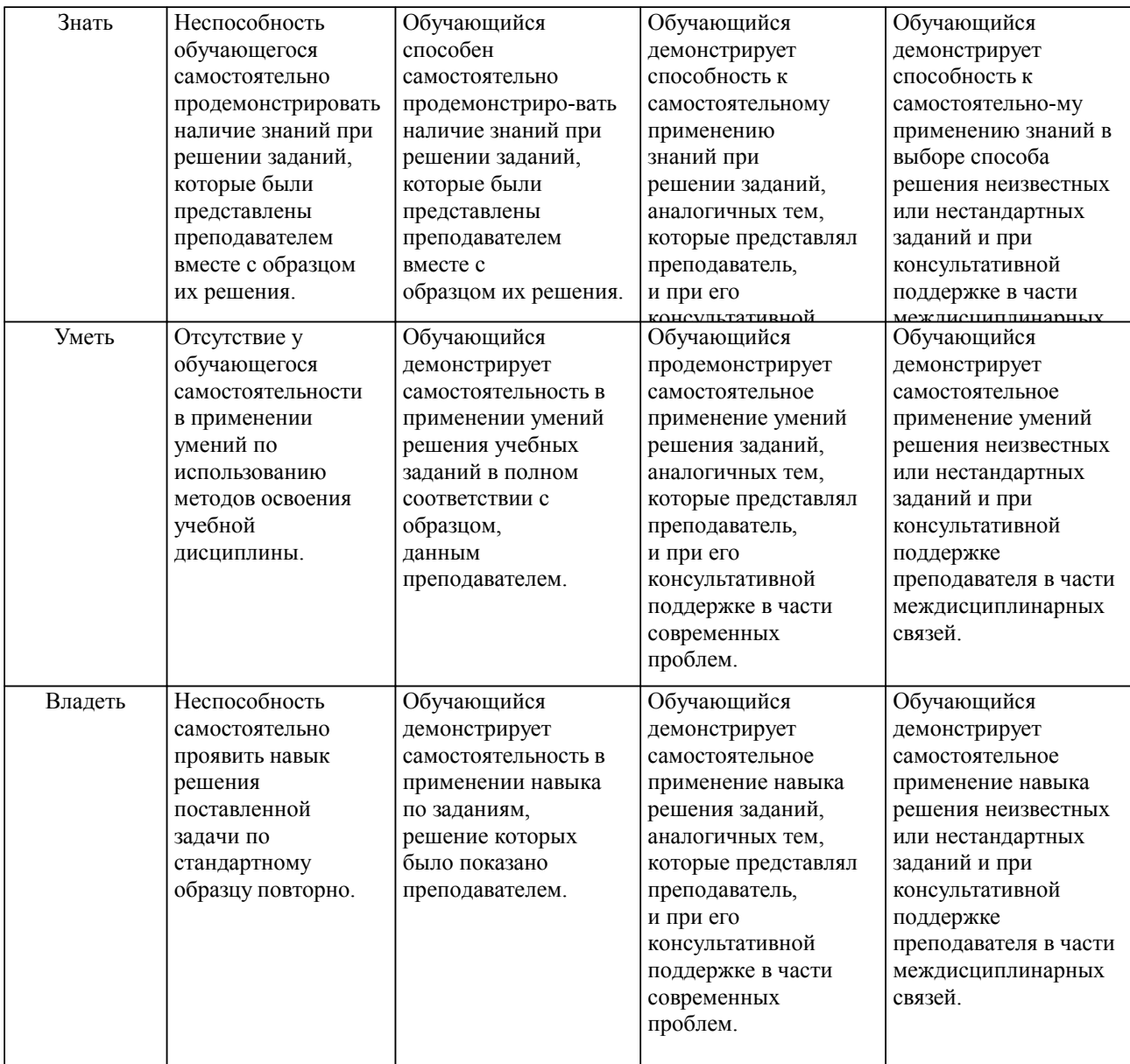

## **2. Перечень вопросов и задач к экзаменам, зачетам, курсовому проектированию, лабораторным занятиям. Образец экзаменационного билета**

Компетенция УК-4

1. Сущность электронной коммерции. Субъекты и объекты. Безопасность электронной коммерции: понятие, составляющие, принципы обеспечения.

2. Модели электронной коммерции и бизнес-модели электронной коммерции.

3. Концепция жизненного цикла электронной коммерции.

4.Понятие и виды систем электронной коммерции.

5. Системы электронной коммерции «бизнес-бизнес» и «бизнес-государство»

6.Системы электронной коммерции «бизнес-потребитель» и «потребитель-государство».

7.Интернет-магазин: понятие, преимущества. Виды интернет-магазинов. Модули управления интернет-магазином. Этапы совершения сделки в интернет-магазине.

8.Портал как форма электронной коммерции. Виды порталов. Корпоративный портал: понятие, виды, характеристики.

9.Электронная торговая площадка, ее сущность и функции. Виды электронных площадок.

ПК-5

10.Электронный аукцион. Особенности аукционной торговли. Виды электронных аукционов. Организация торгов на электронном аукционе. Осуществление электронных закупок для государственных нужд.

11. Электронная биржа: понятие, виды. Биржевой товар. Процедура организации торгов на электронной бирже.

12.Разработка концепции Web-сайта. Виды Web-сайтов. Контент коммерческого сайта: суть, виды,

требования, способы создания. Показатели оценки качества разделов сайтов. Организация навигации по сайту. Регистрация и авторизация пользователей. Организация системы поддержки клиентов.

13.Электронная платежная система. Критерии оптимальности платежной системы. Варианты приема платежей при электронной коммерции. Электронные платежные системы, функционирующие в РФ.

14. Правовое регулирование электронной коммерции в РФ.

15. Модели организации электронных торговых площадок.

### УК-4, ПК-5

Изложите своё мнение по следующим вопросам осуществления

сделок е-коммерции модели (на выбор).

- 1. Субъекты и объекты.
- 2. Взаимодействия с клиентами.
- 3. Заказы и процессы их обработки.

## Образец экзаменационного билета

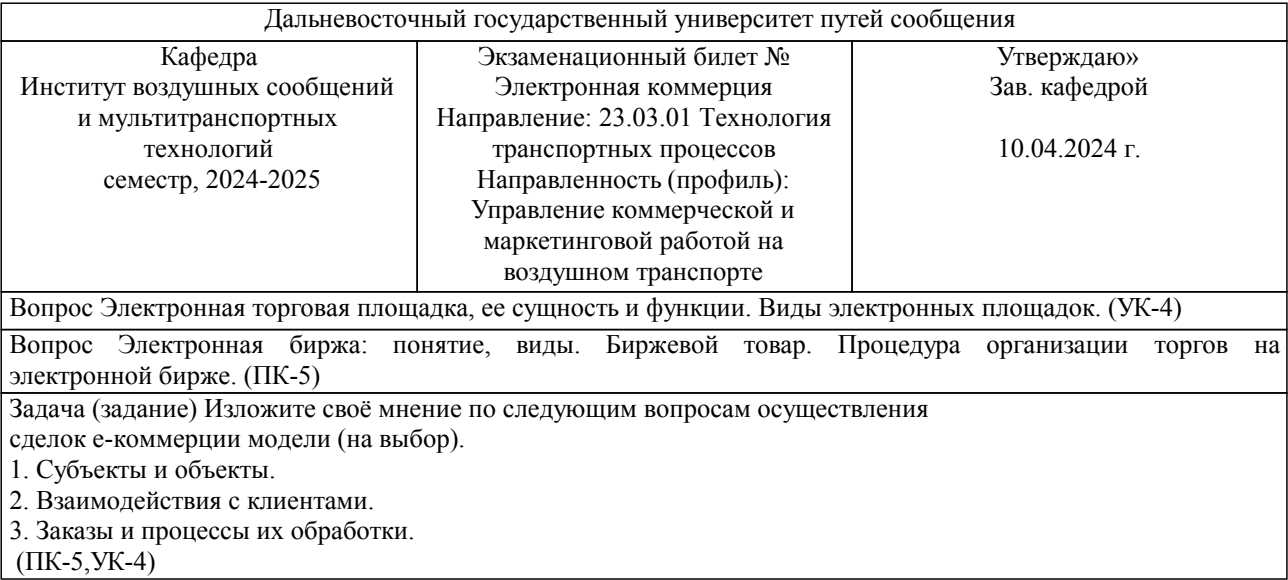

Примечание. В каждом экзаменационном билете должны присутствовать вопросы, способствующих формированию у обучающегося всех компетенций по данной дисциплине.

#### **3. Тестовые задания. Оценка по результатам тестирования.**

УК-4

1. Почему бизнес в Интернете является более выгодным для компаний:

- а) компаниям не нужно арендовать помещение экономия затрат +
- б) люди намного чаще используют Интернет для покупок
- в) интернет позволяет не платить налоги

2. Спам:

а) незаконная реклама

б) незапрашиваемая информация, которая рассылается в массовом порядке по электронной почте +

в) самая эффективная реклама

3. Что такое код протекции:

- а) число покупателей в интернет-магазине
- б) пароль для входа в интернет-магазин
- в) число, которое должен ввести покупатель, для совершения покупки в интернет-магазине +

ПК-5

4. Хостинг-это услуга по предоставлению ресурсов для размещения информации на сервере, постоянно имеющем доступ к сети, так ли это:

а) да +

б) нет

в) отчасти

5. Что такое интернет-магазин:

- а) поисковая система
- б) название интернет-компании

в) специальный сайт для продажи товаров и услуг +

Источник: https://shooltest.ru/informatika/test-s-otvetami-na-temu-elektronnaya-kommerciya.html

Полный комплект тестовых заданий в корпоративной тестовой оболочке АСТ размещен на сервере УИТ ДВГУПС, а также на сайте Университета в разделе СДО ДВГУПС (образовательная среда в личном кабинете преподавателя).

Соответствие между бальной системой и системой оценивания по результатам тестирования устанавливается посредством следующей таблицы:

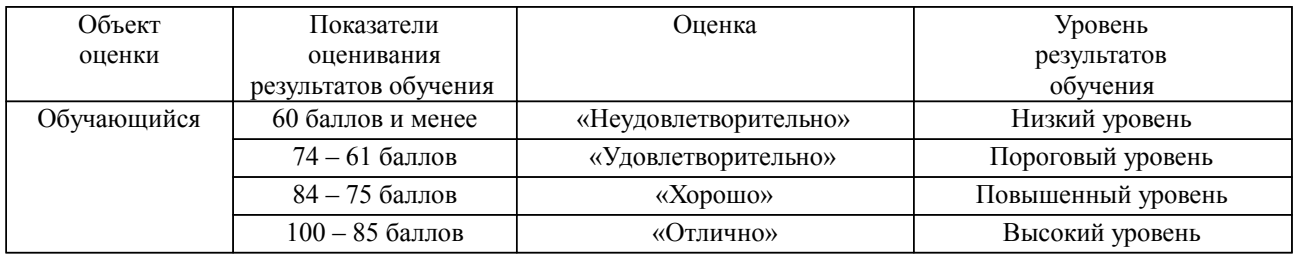

**4. Оценка ответа обучающегося на вопросы, задачу (задание) экзаменационного билета, зачета, курсового проектирования.**

Оценка ответа обучающегося на вопросы, задачу (задание) экзаменационного билета, зачета

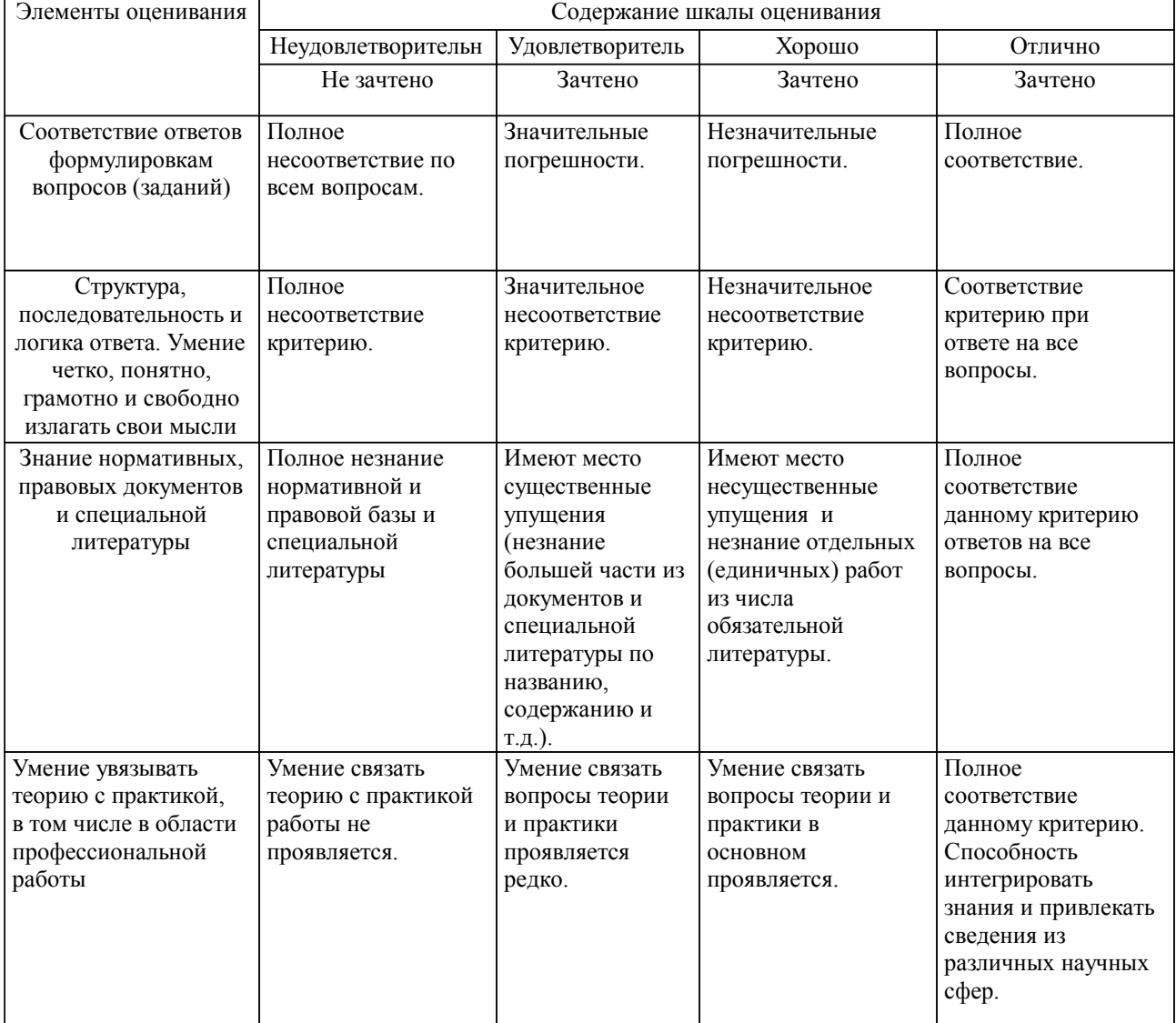

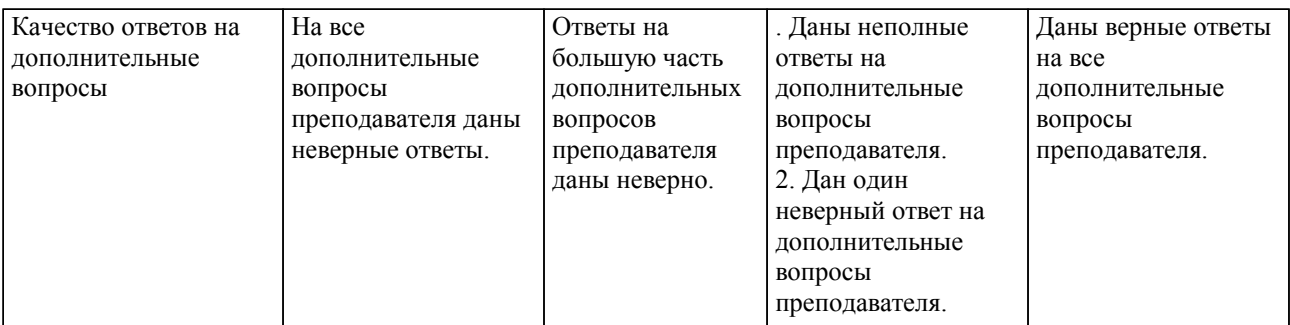

Примечание: итоговая оценка формируется как средняя арифметическая результатов элементов оценивания.